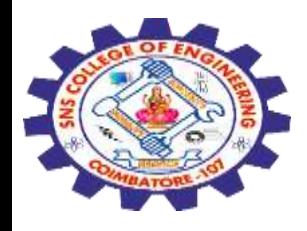

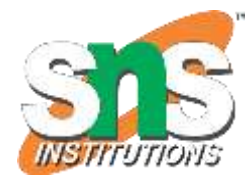

## **SNS COLLEGE OF ENGINEERING**

Kurumbapalayam (Po), Coimbatore – 641 107

#### **An Autonomous Institution**

Accredited by NBA – AICTE and Accredited by NAAC – UGC with 'A' Grade Approved by AICTE, New Delhi & Affiliated to Anna University, Chennai

### **DEPARTMENT OF ELECTRONICS AND COMMUNICATION ENGINEERING**

COURSE NAME : 19EC513 – IMAGE PROCESSING AND COMPUTER VISION III YEAR / V SEMESTER

Unit I- DIGITAL IMAGE FUNDAMENTALS AND TRANSFORMS **Topic :** SVD transform

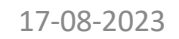

17-08-2023 SVD transform/ 19EC513/ IMAGE PROCESSING AND COMPUTER VISION /Mr.S.HARIBABU/ECE/SNSCE <sup>1</sup>

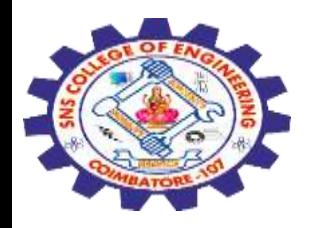

#### **Singular Value Decomposition**

- Handy mathematical technique that has application to many problems
- Given any  $m \times n$  matrix **A**, algorithm to find matrices **U**, **V**, and **W** such that

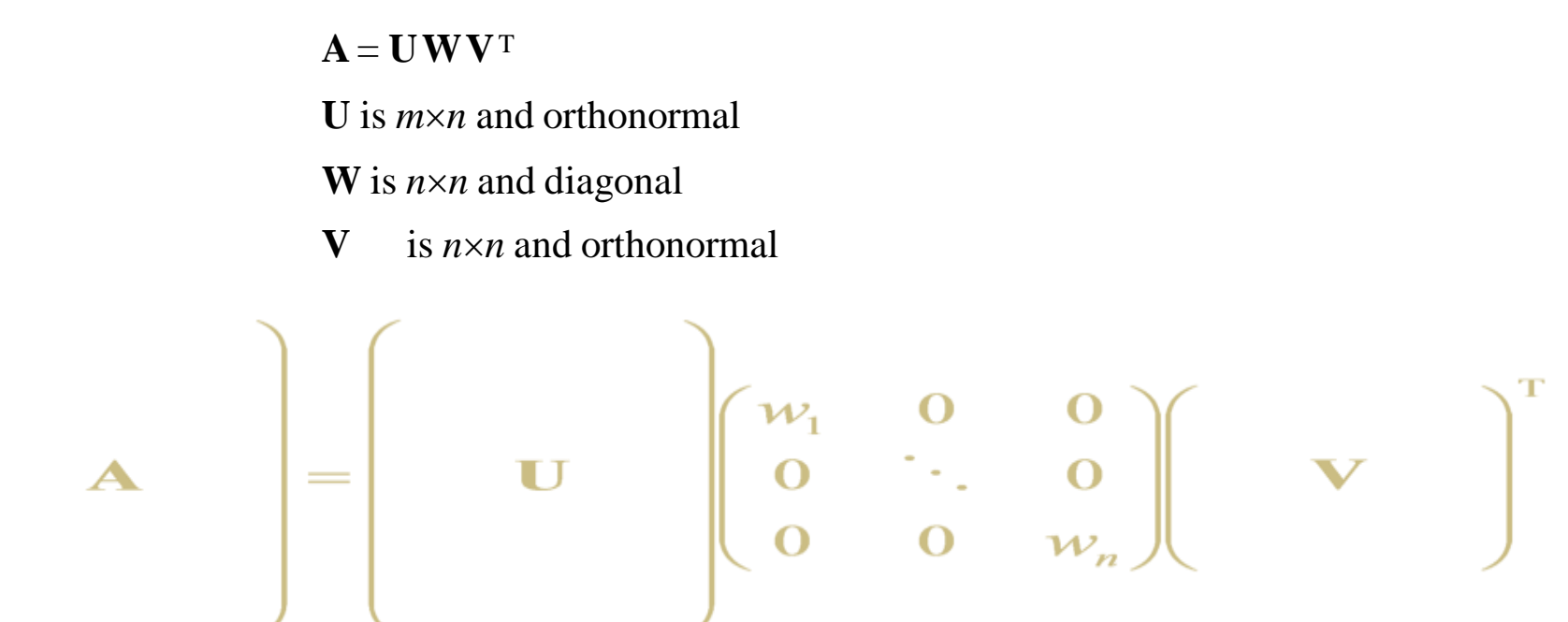

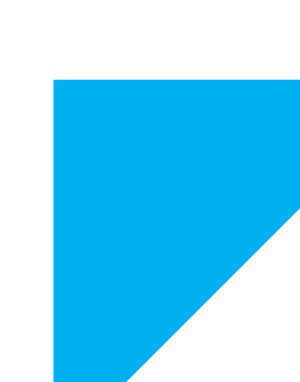

Treat as black box: code widely available In Matlab:

**[U,W,V]=svd(A,0)**

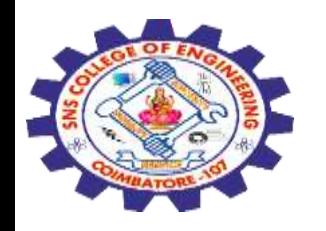

- The  $w_i$  are called the singular values of **A**
- If **A** is singular, some of the  $w_i$  will be 0
- In general *rank*( $\bf{A}$ ) = number of nonzero  $w_i$
- SVD is mostly unique (up to permutation of singular values, or if some *w<sup>i</sup>* are equal)
- Application #1: inverses
- $A^{-1} = (V^{-1})^{-1} W^{-1} U^{-1} = V W^{-1} U^{-1}$ 
	- Using fact that inverse  $=$  transpose for orthogonal matrices
	- Since **W** is diagonal**, W**-1 also diagonal with reciprocals of entries of **W**

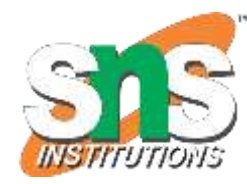

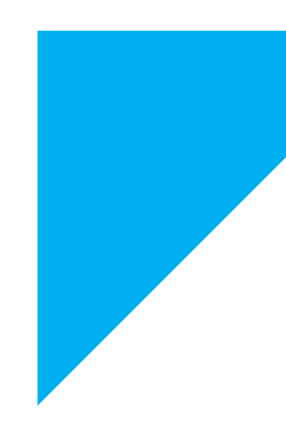

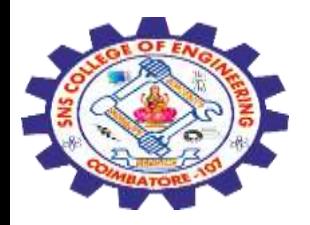

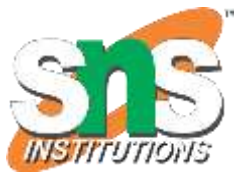

**Singular Value Decomposition** aka SVD is one of many matrix decomposition Technique that decomposes a matrix into 3 sub-matrices namely U, S, V where U is the left eigenvector, S is a diagonal matrix of singular values and V is called the right eigenvector. We can reconstruct SVD of an image by using **linalg.svd()** method of NumPy module.

#### **Syntax:**

linalg.svd(matrix, full\_matrices=True, compute\_uv=True, hermitian=False)

#### **Parameters:**

**1. matrix :** A real or complex matrix of size  $> 2$ .

**2.full\_matrices:** If True the size of u and v matrices are m x n , if False then the shape of u and v matrices are m x k , where k is non-zero values only.

**3.compute uv:** Takes in boolean value to compute u and v matrices along with s matrix.

**4.hermitian:** By default matrix is assumed to be Hermitian if it contains real-values, this is used internally for efficiently computing the singular values.

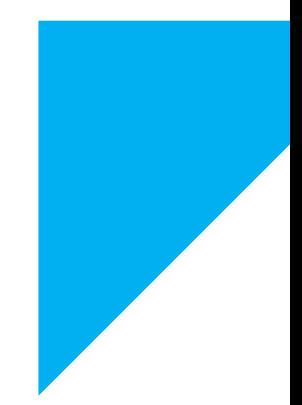

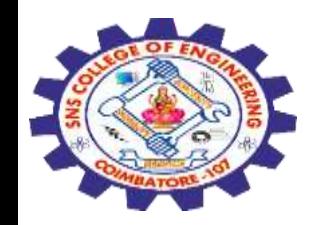

#### **Image Used:**

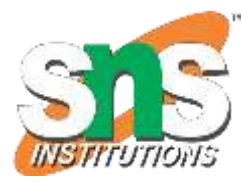

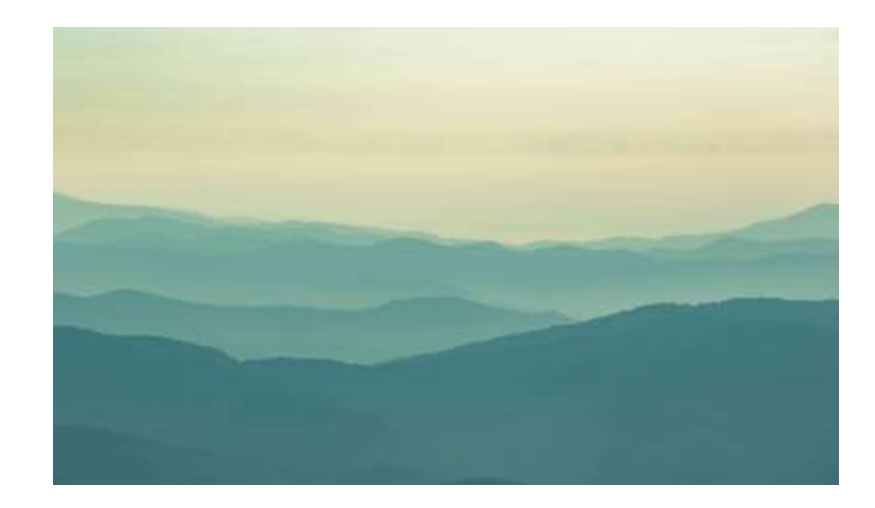

#### **Output:**

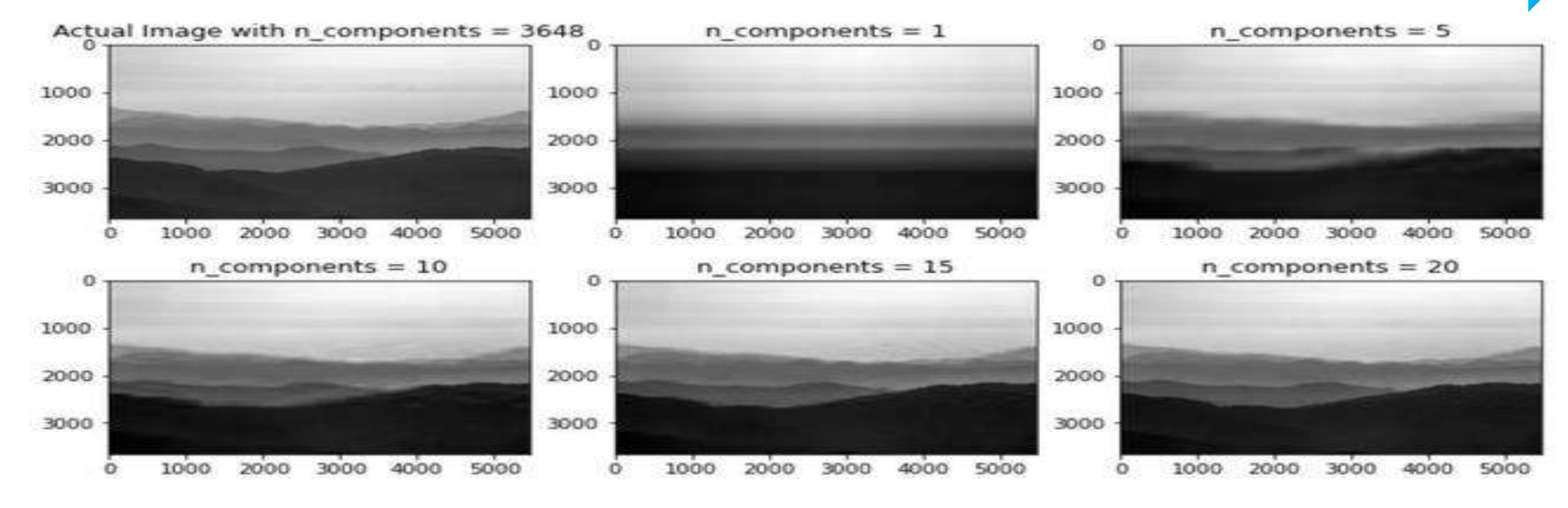

17-08-2023 SVD transform/ 19EC513/ IMAGE PROCESSING AND COMPUTER VISION /Mr.S.HARIBABU/ECE/SNSCE 5

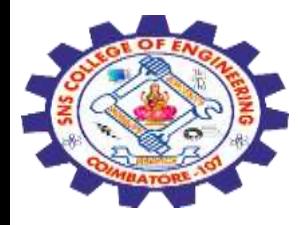

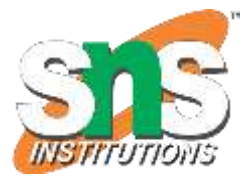

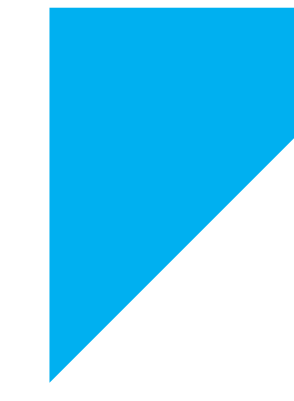

# Any Query????

Thank you……

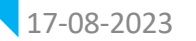

17-08-2023 SVD transform/ 19EC513/ IMAGE PROCESSING AND COMPUTER VISION /Mr.S.HARIBABU/ECE/SNSCE